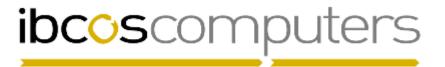

## Gold 7.7 Software Fixes

## September 2015 – January 2016

| Mth | Ref    | Module           | Description                                                                                                    |
|-----|--------|------------------|----------------------------------------------------------------------------------------------------|
| Sep | 1-5198 | Parts<br>Control | Input Goods Received Notes Zebra label printed from the GRN were defaulting to the wrong printer.                                                                                                    |
| Sep | 1-4537 | Parts<br>Control | Sales Analysis The cost reported for sale of batch parts was incorrect where multiple quantities of the part were sold.                                                                                                    |
| Dec | 1-5943 | Parts<br>Control | Point Of Sale Only the first 2 characters of the rep code was being printed on Point of Sale documents.                                                                                                    |
| Nov | 1-5299 | Parts<br>Control | Point Of Sale A duplicate key error (error 54) has been resolved.                                                                                                    |
| Nov | 1-5626 | Parts<br>Control | Point Of Sale The company control flag for "Allow POS Quotations when Customer on Stop" should have been preventing quotes being printed without entering the stop password.                                                                                                    |
| Dec | 1-5991 | Parts<br>Control | Point Of Sale Further changes to settlement/credit charge set up (also applies to workshop). If the invoice type is set to Override Customer "Invoice Type FIXED" or "Invoice Type AMEND" then the customer settings should be ignored. If the invoice type is set to Override Customer "No" and the customer is set to Per Invoice Type then and settlement or credit charge percentage set on the customer should still be applied. |
| Dec | 1-5910 | Parts<br>Control | Cash Till VAT Inclusive cash till invoices were incorrectly printing an "Invoice Due for Payment By" message                                                                                                    |
| Nov | 1-5750 | Parts<br>Control | Stock Enquiry Selecting "Kit Parts" from the Options tab was producing an error.                                                                                                    |
| Oct | 1-3043 | Parts<br>Control | Part Supplier Purchases Report The excel extract now shows nett cost as well as line cost.                                                                                                    |
| Oct | 1-3880 | Parts<br>Control | Sales Analysis Running the sales analysis by invoice type with sub total by product group was not handling parts without a product group. These are now separated with a heading of "no description".                                                                                                    |
| Nov | 1-4651 | Parts<br>Control | Kit Parts Exporting the parts to excel was causing an error.                                                                                                    |
| Sep | 1-5150 | Parts<br>Control | Invoice Confirmation  Where the order was to a foreign currency supplier, the currency was not clear on screen and the currency prices were not updated correctly.                                                                                                    |
| Sep | 1-5345 | Parts<br>Control | Mass Parts Delete Validation improved for purchase order lines in history to check ordered quantity against received and invoiced.                                                                                                    |
| Oct | 1-5357 | Parts<br>Control | Parts Reorder Parameters The Import/Export option was missing the "Class Code" field.                                                                                                    |
| Dec | 1-5868 | Parts<br>Control | IDT Despatch/Receipe IDTs incorrectly marked as "rejected IDT" if a previous IDT has been rejected.                                                                                                    |

| Sep | 1-5235 | Workshop | Workshop Entry The "Other Title" held on a wholegood record is 20 characters but only 10 characters are displayed in the workshop when adding the wholegood.            |
|-----|--------|----------|----------------------------------------------------------------------------------------------------|
| Dec | 1-5830 | Workshop | Workshop Entry The program was prompting for an over budget password when this was not set on the Company Control File.                                                 |
| Dec | 1-5066 | Workshop | Workshop Entry When invoicing manufacturing construction job, if any part prices had dealer nett and average set to zero an error occurred.                             |
| Nov | 1-5207 | Workshop | Workshop Entry The vat rate on consumables could be incorrect if the job had been previously header copied.                                                             |
| Sep | 1-5315 | Workshop | Workshop Entry The "Tab" shortcut key is now working from a workshop job to offer program shortcuts.                                                                    |
| Dec | 1-5388 | Workshop | Workshop Entry Using Quick Job Create was bypassing the checks for Internal Increase Wholegood Stock Value and allows a history wholegood to be selected.               |
| Nov | 1-5682 | Workshop | Workshop Entry Classic Only sites were rich text is not enabled were unable to add standard job stories/instructions.                                                   |
| Nov | 1-5683 | Workshop | Workshop Entry Searching for a stocked part using F4 on a Chargeable Serial job was not working fully.                                                                  |
| Nov | 1-5734 | Workshop | Workshop Entry PDI details were incorrectly being set as budget values on a retail job.                                                                                 |
| Nov | 1-5830 | Workshop | Workshop Entry Over budget jobs were incorrectly requesting a password when there was no over budget password set on the company control file.                          |
| Nov | 1-5820 | Workshop | Workshop Entry Adding parts to a job for a foreign currency customer and increasing the retail was producing incorrect values due to a PPD issue.                       |
| Dec | 1-5952 | Workshop | Workshop Entry The user initials who created the job were previously lost when the job was invoiced but are now retained on the invoice history header.                 |
| Dec | 1-5962 | Workshop | Workshop Entry In Classic Gold the job instructions were not printing on the Full Spec Job Card format.                                                                 |
| Dec | 1-5992 | Workshop | Workshop Entry Staged Payment invoices were storing invalid data for the job creation date/time.                                                                        |
| Jan | 1-6049 | Workshop | Workshop Entry Values displayed on the invoice tab were incorrect on change of labour discount and also the vat values appeared incorrect on recall of an existing job. |
| Feb | 801203 | Workshop | Workshop Entry There was a multi vat error on the Sales Audit & VAT report if a workshop job had a VAT Only part and a zero rated VAT part on the invoice.              |
| Feb | 802230 | Workshop | Workshop Entry A display issue on the Invoice tab would sometimes report an incorrect VAT value, although a printed proforma or full invoice were correct.              |
| Oct | 1-5613 | Workshop | Workshop Lookup Using the Find (F3) option in Classic was not retaining the search text for a subsequent search.                                                        |

| Dec        | 1-5896            | Workshop                                      | Batch Entry of Parts                                                                                                   |
|------------|-------------------|-----------------------------------------------|----------------------------------------------------------------------------------------------------|
| Всс        | 1 0070            | Workshop                                      | An error when amending the sequence number of a line has been                                                          |
|            |                   |                                               | resolved.                                                                                                    |
| Dec        | 1-5752            | Workshop                                      | Work in Progress Detailed                                                                                              |
|            |                   | •                                             | The "Overdue" date field now accepts shortcut dates such as T and SME.                                                 |
| Sep        | 1-5043            | Workshop                                      | Batch Invoice Print                                                                                                    |
| •          |                   |                                               | If a part was superseded and the price changed after a job was set to                                                  |
|            |                   |                                               | batch but before the batch invoice print was run the vat charged on the                                                |
|            |                   |                                               | invoice was for the old price. This has now been corrected.                                                            |
| Dec        | 1-5896            | Workshop                                      | Batched Entry of Parts                                                                                                 |
|            |                   |                                               | An error occurred if the "Amd Seq" option was used within the program.                                                 |
| Dec        | 1-5072            | Workshop                                      | Scheduler                                                                                                    |
|            |                   |                                               | Moving a Planned Maintenance job in the scheduler was changing the                                                     |
|            |                   |                                               | type from internal to external customer.                                                                               |
| Sep        | 1-5184            | Workshop                                      | Scheduler                                                                                                    |
|            |                   |                                               | Jobs created in the scheduler were not always setting the correct                                                      |
|            | 4 5050            |                                               | priority code from the invoice type.                                                                                   |
| Dec        | 1-5870            | Workshop                                      | Scheduler                                                                                                    |
|            |                   |                                               | Planned Maintenance jobs were not created properly unless the series                                                   |
| Nov        | 1-5805            | Morkshop                                      | option on the Contract tab was manually entered.  Scheduler                                                            |
| INOV       | 1-3603            | Workshop                                      | Changing the job status to "Logged for Checking" was not updating the                                                  |
|            |                   |                                               | job audit trail.                                                                                                    |
| Feb        | 1-6016            | Workshop                                      | Scheduler                                                                                                    |
| 1 00       | 1 0010            | Workshop                                      | An error when adding a kit part with a flat rate to a job has been                                                     |
|            |                   |                                               | resolved.                                                                                                    |
| Nov        | 1-5752            | Workshop                                      | Work In Progress                                                                                                    |
|            |                   | '                                             | Fields such as "Overdue On" was not accepting date shortcuts like                                                      |
|            |                   |                                               | TODAY or SMB.                                                                                                    |
| Nov        | 1-5776            | Workshop                                      | Invoice Range Reprint                                                                                                  |
|            |                   |                                               | Selecting to print using the "Invoice Print By" option was including                                                   |
|            |                   |                                               | invoices sent by other methods and the wrong flag was being used for                                                   |
| <b>N</b> 1 | 4 5044/           | \\\\\\\\\\\\\\\\\\\\\\\\\\\\\\\\\\\\\\        | validation.                                                                                                    |
| Nov        | 1-5011/           | Wholegood                                     | Wholegood Lookup                                                                                                    |
|            | 1-5561/           |                                               | Various corrections to the wholegood lookup including exit not returning                                               |
|            | 1-5523/<br>1-5783 |                                               | to the search tab, lookup not working for 3 character or numeric Group Codes and not working for search by Buying Rep. |
| Nov        | 1-4862            | Wholegood                                     | Wholegood Lookup                                                                                                    |
| INOV       | 1-4002            | vilotegood                                    | In windows the lookup was displaying traded back items even if "No" had                                                |
|            |                   |                                               | been selected at the traded back prompt.                                                                               |
|            |                   |                                               | No excludes traded back items                                                                                          |
|            |                   |                                               | Yes lists only traded back items                                                                                       |
|            |                   |                                               | All includes all wholegood including traded back items                                                                 |
| Nov        | 1-4828            | Wholegood                                     | Wholegood Lookup                                                                                                    |
|            |                   |                                               | In windows the advanced lists auto-filter option was not selecting the                                                 |
|            |                   |                                               | correct record if only one item matched the filter.                                                                    |
| Dec        | 1-5876            | Wholegood                                     | Wholegood Invoice and Self Bill                                                                                        |
|            |                   |                                               | Where there was not a delivery address line 4 the post code was not                                                    |
|            |                   |                                               | being printed on wholegood documents.                                                                                  |
| Jan        | 1-5237            | Wholegood                                     | Wholegood Invoice and Self Bill                                                                                        |
|            |                   |                                               | Sales to a non-vatable customer were not reported correctly on the                                                     |
| NI         | 1 E/00            | \\/\b \c. \ \ \ \ \ \ \ \ \ \ \ \ \ \ \ \ \ \ | Sales Audit & VAT report.                                                                                              |
| Nov        | 1-5638            | Wholegood                                     | Wholegood Invoice and Self Bill                                                                                        |
|            |                   |                                               | Credit total was incorrect on auto credit of an invoice with hidden                                                    |
|            |                   |                                               | attachments and hidden price for the main machine.                                                                     |

| Dec  | 1-5876 | Wholegood        | Wholegood Invoice and Self Bill If there was no delivery address line 4 entered then the delivery post                                                                                                    |
|------|--------|------------------|----------------------------------------------------------------------------------------------------|
|      |        |                  | code as not printing.                                                                                                    |
| Dec  | 1-5999 | Wholegood        | Wholegood Invoice and Self Bill A warning has been added if settlement discount is recorded on a wholegood line when a number of settlement days has not been entered.                                                                            |
| Feb  | 1-5012 | Wholegood        | Wholegood Cost Posting When posting additional costs it is now possible to insert a new                                                                                                    |
| Nov  | 1-5250 | Whalagad         | attachment to post against.                                                                                                    |
| INOV | 1-5250 | Wholegood        | Sales Advice Report  The report was printing cost and margin even if user security did not allow cost display.                                                                                                    |
| Oct  | 1-5354 | Wholegood        | Inventory Lists Wholegoods flagged as "Asset for Sale" were not always showing a sales price on the market value report.                                                                                                    |
| Nov  | 1-5777 | Wholegood        | Wholegood History Sold This Month The report was incorrectly including wholegoods sold and then credited in the month.                                                                                                    |
| Sep  | 1-5228 | Plant Hire       | Equipment Enquiry  Transaction tab in the enquiry was allowing drill down to nominal entries even if user did not have permission to display costs.                                                                                               |
| Sep  | 1-5229 | Plant Hire       | Hire Contracts Interim plant hire invoices were not updating the plant clock reading on the equipment record.                                                                                                    |
| Nov  | 1-5737 | Planned<br>Maint | Contract Summary Report Summary report not clearing down parts values on change of contract.                                                                                                    |
| Sep  | 1-4645 | Sales<br>Ledger  | Customer Enquiry The option to delete a Deal has been removed. An appropriate linked event should be added to mark the deal "Firm Order" or "Lost Sale" for example.                                                                              |
| Nov  | 1-5567 | Sales<br>Ledger  | Customer Enquiry The option to view the Audit for a customer event was showing incorrect user initials.                                                                                                    |
| Oct  | 1-5522 | Sales<br>Ledger  | Customer Enquiry Acknowledging a customer "On Input" event is leaving a blank events list on screen.                                                                                                    |
| Oct  | 1-5567 | Sales<br>Ledger  | Customer Enquiry The Events tab F8 Audit option was showing incorrect user initials.                                                                                                    |
| Nov  | 1-5719 | Sales<br>Ledger  | Customer Enquiry Account Events set to display "On Action List" were not being displayed on the Events tab.                                                                                                    |
| Nov  | 1-5749 | Sales<br>Ledger  | Customer Enquiry Reprinting a wholegood invoice was causing an error.                                                                                                    |
| Sep  | 1-5031 | Sales<br>Ledger  | Statements The depot address was only printing on statements if the customer area code started with the depot number. A change has been made to use the current depot if the first digit of the customer area code does not match a depot number. |
| Feb  | 801131 | Sales<br>Ledger  | Statements For accounts set to receive their invoices with the statement run the PDFs were not on the email.                                                                                                    |
| Oct  | 1-5389 | CRM              | CRM Extract/Print Mailshot Importing a PDF file to use as an attachment is giving an invalid "does not exist in \$FRM" directory. The program has been changed to ensure the file includes the extension.                                         |

| Oct | 1-5557 | Purchase<br>Ledger | Stop/Release Invoice for Payment Allowing payment of invoice set to WAIT for payment authorisation.                                                                                                    |
|-----|--------|--------------------|----------------------------------------------------------------------------------------------------|
| Oct | 1-5248 | Purchase<br>Ledger | Stop/Release Invoice for Payment The Manual Cheque option was not always recording a vat code against the settlement discount line.                                                                                                    |
| Dec | 1-5884 | Purchase<br>Ledger | Stop/Release Invoice for Payment Printing the payments list to screen is including print characteristics and is hard to read.                                                                                                    |
| Feb | 800604 | Purchase<br>Ledger | Payments Made Report There was a discrepancy on the summary report if cash accounting in use.                                                                                                    |
| Feb | 800921 | Purchase<br>Ledger | Remittances When previewing remittances the first remittance was not showing the document form.                                                                                                    |
| Feb | 802400 | Purchase<br>Ledger | Audit & VAT Report The VAT code data was missing when exported to Excel.                                                                                                    |
| Jan | 1-5412 | Nominal<br>Ledger  | Account Enquiry The option to drill down to parts transaction was causing an issue if advice note numbers have been reused.                                                                                                    |
| Oct | 1-4669 | System             | Printing  An intermittent PDF creator error when printing to preview in windows gold has been resolved.                                                                                                    |
| Oct | 1-3940 | System             | Comments/Scratch Pad Using the Backspace Delete key multiple times was removing spaces in the text.                                                                                                    |
| Jan | 1-4074 | System             | Comments/Scratch Pad The Home and End keys now take the cursor to the beginning or end of the current line.                                                                                                    |
| Jan | 1-5356 | System             | High Security The high security option was incorrectly displaying the users password on the "Email" tab.                                                                                                    |
| Dec | 1-5915 | System             | High Security The high security option was not validating new passwords entered against those already in use.                                                                                                    |
| Nov | 1-5705 | System             | Date Shortcuts Using SMB-1 to SME-1 as a reporting range was failing to include all the days of the month if the current month has less than 31 says, for example 31 <sup>st</sup> October is excluded if run in November for example. |
| Dec | 1-5919 | System             | Printing to "Excel & Email"  This option was failing for some programs where the program had a long name.                                                                                                    |
| Feb | 801980 | System             | Invoice Type File Where the invoice type file is set to Override Customer Settings "Invoice Type FIXED" or "Invoice Type AMEND" the invoice type settings will always be used for calculation of settlement information.               |
| Oct | 1-4691 | House-<br>keeping  | Strip/Add Characters to Parts The program kept looping round and adding the same characters multiple times.                                                                                                    |
| Dec | 1-4860 | Comms              | List Orders Ready for Export  The program was producing an error if there were no orders ready for export.                                                                                                    |